## The book was found

# Black And White Mastery: Adobe Lightroom Edition (The Lightweight Photographer Books)

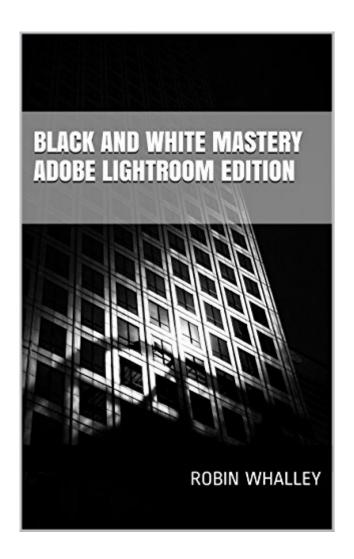

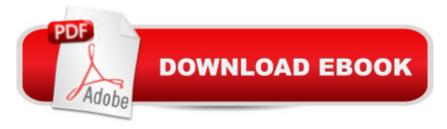

# **Synopsis**

Black and white photography is a fascinating but unusual subject. When you donâ ™t know very much, it can be difficult to produce even a reasonable image. But once you understand the fundamentals, producing great images can often be much easier than many â œexpertsâ • might have you believe. In this book I share a successful approach to creating great black and white conversions from your digital colour images. More importantly this book is designed to provide the beginning and intermediate photographer who uses Lightroom with techniques and skills to produce excellent black and white work. For this first edition of Black and White Mastery, the desire was to focus on using Lightroom as itâ ™s one of the most popular editing packages used by photographers. Itâ ™s also been a regular request from many readers of my other books. They asked, canâ ™t you explain how to achieve good results using just Lightroom, without me needing to buy extra plug-ins? The answer is yes and the process is full explained and demonstrated in this book. You will find explained: The link between pre-visualization and successfully editing your image with Lightroom.-The tools and techniques of the black and white photographer and how these can be applied to improve your images.-How the Lightroom toolset is linked to black and white photography techniques and how to deploy them in your work. At the end of the book you will find three full length worked examples taking you through every aspect of the conversion process, from the beginning colour image to the complete black and white photograph. The RAW files for the images in the worked examples are available for you to download from my website (www.lenscraft.co.uk), allowing you to follow every step on your own computer. This book contains 161 illustrations and is over 27,000 words in length. The illustrations were produced using Lightroom CC but the book is also applicable for earlier versions of Lightroom, back to version 4. Users of Lightroom editions prior to CC (October 2015) will find that the book also describes tools from later Lightroom versions. This will not prevent the techniques described, from being applied and makes the book relevant should they decide to upgrade.

### **Book Information**

File Size: 9610 KB

Print Length: 209 pages

Publication Date: December 5, 2015

Sold by:Â Digital Services LLC

Language: English

ASIN: B0190HXUX2

Text-to-Speech: Enabled

X-Ray: Not Enabled

Word Wise: Not Enabled

Lending: Not Enabled

Enhanced Typesetting: Not Enabled

Best Sellers Rank: #363,594 Paid in Kindle Store (See Top 100 Paid in Kindle Store) #227 in Kindle Store > Kindle eBooks > Arts & Photography > Photography > Reference #325 in Books > Arts & Photography > Photography & Video > Equipment, Techniques & Reference > Digital Editing #350 in Kindle Store > Kindle eBooks > Arts & Photography > Photography > Digital Photography

#### **Customer Reviews**

I would have given this 5 stars but some of the screen shots were too small to see in my Kindle. Other than that, it's a well written book with lots of "hands on" information and sample images that you can work on step-by-step. As a former B&W film negative printer I found numerous ways to manipulate images in Lightroom that I didn't know before. Well done. Well worth the price of admission.

I hadn't produced a B&W image since the mid 1980's so, while the mechanics of digital are different from "wet" processing, the goal remains the same and Robin did a pretty good job explaining the how-to's of a digital B&W image. He also gave a few useful pointers about Lightroom tools I already knew but never thought to apply to a B&W photo. However, about 3/4's of the way through the book, for me, the message bogged down with too much rudimentary information and detail. I'd still recommend Robin's book to anyone with an interest in creating B&W images... you'll learn something, surely.

This book is an excellent introduction and workbook for all who are interested in producing high-quality black and white photographs for viewing or printing. Highly recommended.

Good book and clear

Muy buen libro

Download to continue reading...

Black and White Mastery: Adobe Lightroom Edition (The Lightweight Photographer Books) The Adobe Photoshop Lightroom: 17 Tips You Should Know to Get Started Using Photoshop Lightroom (For Digital Photographers) (Graphic Design, Adobe Photoshop, Digital Photography, Lightroom) Dramatic Black & White Photography Using Nik Silver Efex Pro 2 (The Lightweight Photographer Books) Adobe Photoshop Lightroom CC (2015 release) / Lightroom 6 Classroom in a Book The Adobe Photoshop Lightroom CC / Lightroom 6 Book: The Complete Guide for Photographers Lightroom Transformations: Realizing your vision with Adobe Lightroom plus Photoshop Adobe Photoshop Lightroom CC/6 - The Missing FAQ - Real Answers to Real Questions Asked by Lightroom Users Adobe Photoshop Lightroom 5 - The Missing FAQ: Real Answers to Real Questions Asked by Lightroom Users Adobe Photoshop Lightroom 4 - The Missing FAQ - Real Answers to Real Questions Asked by Lightroom Users Photography for Beginners & Photoshop Lightroom Box Set: Master Photography & Photoshop Lightroom Tips in 24 Hours or Less! (Photography Tips - Wedding ... - Adobe Photoshop - Digital Photography) Mastering Digital Black and White: A Photographer's Guide to High Quality Black-and-White Imaging and Printing (Digital Process and Print) The Photographer's Black and White Handbook: Making and Processing Stunning Digital Black and White Photos Nik Efex from Start to Finish: Workflows and examples using the Nik Collection (The Lightweight Photographer Books) Mastering Nik HDR Efex Pro 2 (The Lightweight Photographer Books) Photoshop Layers: Professional Strength Image Editing (The Lightweight Photographer Books) Nik Color Efex Pro: How to transform your photography (The Lightweight Photographer Books) Viveza: The Secret to Creating Breathtaking Photography (The Lightweight Photographer Books) Nik Sharpener Pro 3: How to achieve razor sharp images (The Lightweight Photographer Books) Photoshop: COLORIZING the Professional Way - Colorize or Color Restoration in Adobe Photoshop cc of your Old, Black and White photos (Family or Famous ... cc, adobe photoshop cc 2015) (Volume 1) Photoshop: COLORIZING the Professional Way -Colorize or Color Restoration in Adobe Photoshop cc of your Old, Black and White photos (Family or Famous ... cs6, photoshop cc, adobe photoshop cc 2015)

Dmca